企业注销最新流程来了!

今天起,不想被罚,企业注销必须按这个来!

大家一定要重视,已有多家企业被查被罚!

**01 突发!注销惨案! 已有多家企业被查!**

近日,福州税务接连发布了多个对失联企业的《税务处理决定书》,其中,多 家企业居然已办理了税务注销登记手续!

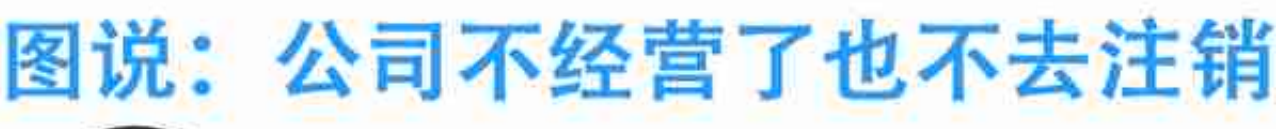

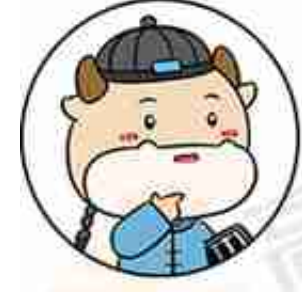

公

司

不

经

一营了

也不

去

注

销

的

 $6$ 

大 西

重

后

果

# 会造成6大严重的后果:

制图: 每日言税

出品: 高顿新媒体内容中心

(1)公司的法人、股东被列入征信里名单、如果公司不注销、一旦 被有关部门查到,首先惩罚的就是法人和股东等高管,他们会立即 被列入黑名单、不能贷款买房、移民、领取养老保险等;

(2)公司的法人、股东在3年内不得担任其它企业的法定代表人、 董事、监事、经理等高管。

(3)公司的法人、股东将被列入黑名单之后,不但会被限制高消 费, 还会影响其征信。

(4)企业名称3年内不得再便用,当公司因未及时注销而被列入罪 名单之后,该企业的名称、logo等属于该企业的东西都会被限制便 用.

(5)公司营业执照被吊销。公司长期不经营,连续3年不做工商年 报的,将被列入异常名录。

(6)罚款。《征管法》第六十条规定:未照规定的期限申报办理税 务登记、变更或者注销登记的,由税务机关责令限期改正,可以处 二千元以下的罚款;情节严重的,处二千元以上一万元以下的罚 欯.

**03**

## **公司注销前, 这5大税务问题,一定要处理好!**

要想不被查,先得会自查,税务注销前,这些容易"爆雷"的坑一定要妥善处 理:

账面有存货, 佃讨 该情况下有两种处理方式: 1、作为资产损失处理: 属于生产经营活动中实际发生的 资产损失,准予在企业所得税前 扣除。增值税进项的处理分为以 下两种情况: (1) 非正常损失: 不得从销项税 额中抵扣, 应做进项税额转出处 理。 (2) 正常经营损失: 可以从销项 税额中抵扣,无需做进项税额转 出处理。 2、低价销售 通常企业处理临期商品或因清偿 债务、转产、歇业等原因进行降 价销售商品的,一般可视为有正 当理由的低价销售行为,不会被 税务局视为价格偏低而进行核定

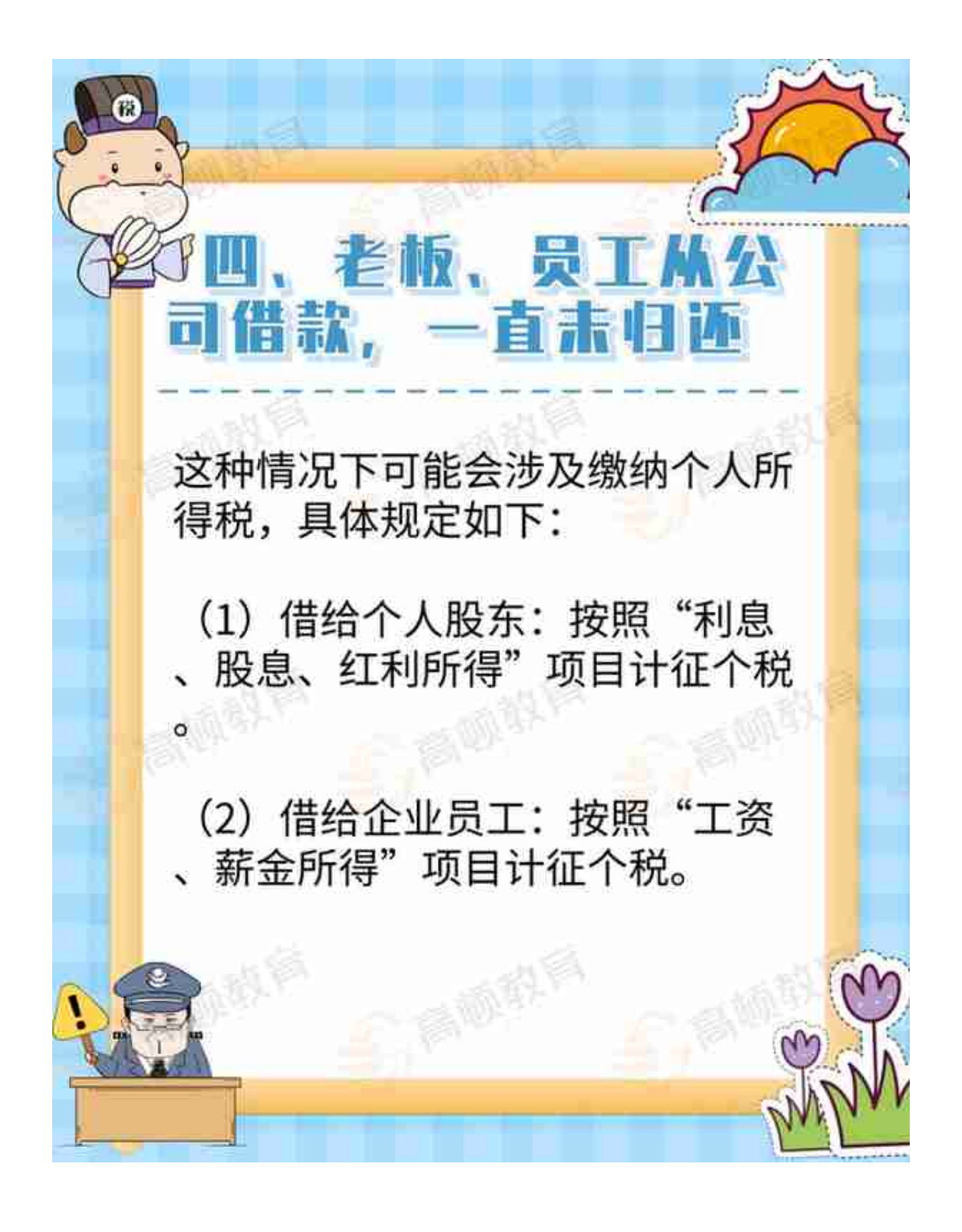

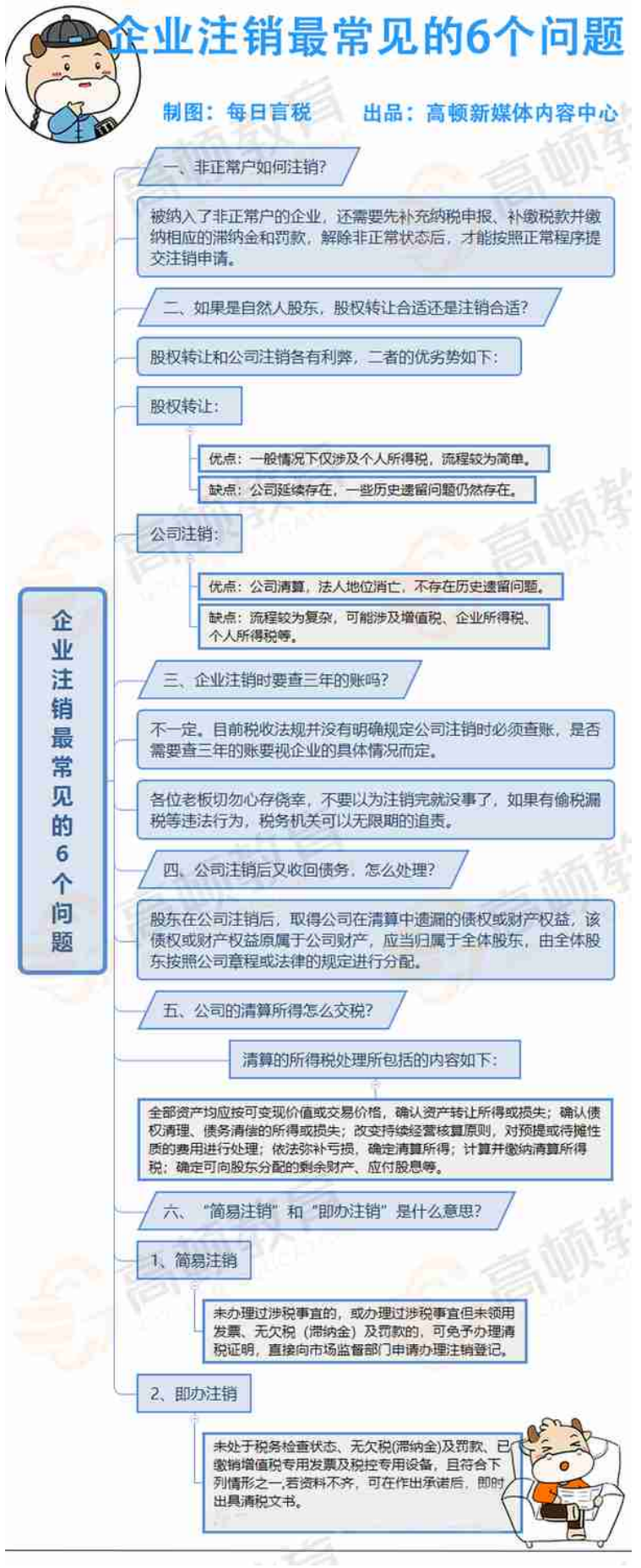

**05**

#### **2022最新注销流程!**

### **不想被查,以后都要按这个来!**

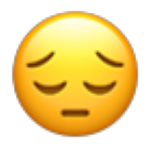

**企业注销的基本流程:**

**1. 股东决议清算**

成立清算小组之前公司全体股东要召开公司股东会议,以文件的形式明确进行公 司撤销并清算,需要签署公司注销登记申请书。

**2. 成立清算小组**

清算组在清算期间行使下列职权:

(1)清理公司财产,分别编制资产负债表和财产清单;

(2)通知、公告债权人;

(3)处理与清算有关的公司未了结的业务;

(4)清缴所欠税款以及清算过程中产生的税款;

(5)清理债权、债务;

(6)处理公司清偿债务后的剩余财产;

(7)代表公司参与民事诉讼活动。

**3. 工商部门注销备案**

持公司营业执照,各种章,法人股东身份证原件,清算组签字的《清算备案申请 书》,《备案确认申请书》等资料去工商部门窗口办理注销备案(部分省份可以 网上电子办理),每个地方规定略有不同,备案前要先咨询当地工商部门。

**4. 注销公告**

在国家企业信用信息公示系统自行公告,自公告之日起45天后申请注销登记

**5. 税务注销登记**

根据企业情况不同,分以下3种情况:

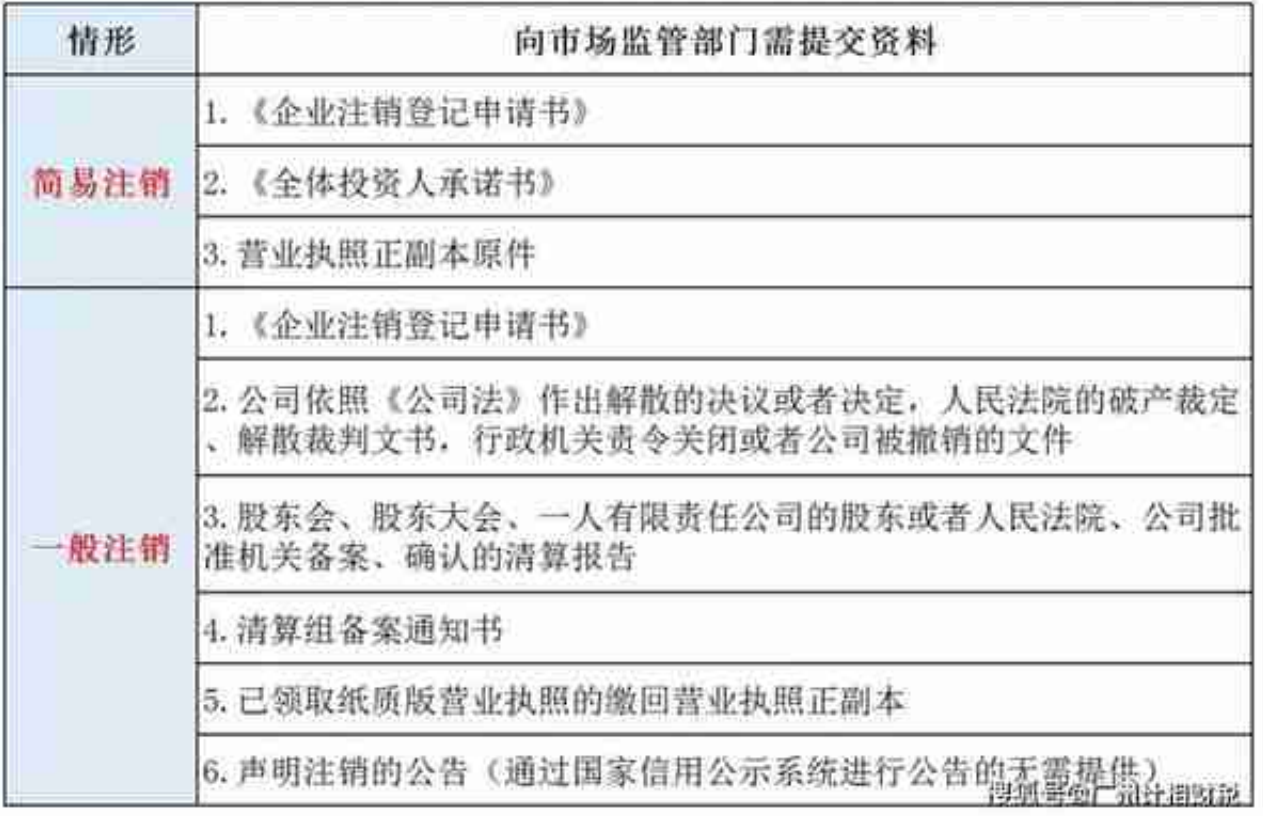

## **简易注销适用范围**

领取营业执照后未开展经营活动(未开业),申请注销登记前未发生债权债务或 已将债权债务清算完结(无债权债务)的如下企业:

- 1. 有限责任公司;
- 2. 非公司企业法人;
- 3. 个人独资企业;
- 4. 合伙企业。

人民法院裁定强制清算或裁定宣告破产的,企业管理人可持人民法院终结强制清 算程序的裁定或终结破产裁定程序的裁定,可直接向被强制清算人或破产人的原 登记机关申请办理简易注销登记,无需进行简易注销公告。

**7. 注销社保登记**

注:企业应当自办理企业注销登记之日起30日内,向原社会保险登记机构提交注 销社会保险登记申请和其他有关注销文件,办理注销社会保险登记手续。

**8. 注销银行账户**

到公司开户行注销公司的开户许可证和银行基本户等其他账户。

**9. 注销印章**

到公司印章登记的公安机关注销公司印章的法律效应。

暂时的离开并非结束,一个创业者总会经历生生死死。

一家公司停止运营,干净快速的注销掉,不留后患!

最后特别提醒:让公司自生自灭,公司和法人、股东就会有信用污点,后果好严 重啊!

最最后还特别提醒:最后的银行户一定要注销掉,不然即使公司已经注销了,后 期银行盘点起来也可能把你纳入异常状态。